<< SketchUp 80 >>

- << SketchUp 80 >>
- 13 ISBN 9787115299888
- 10 ISBN 7115299889

出版时间:2013-2

 $(2013-02)$ 

, tushu007.com

PDF

http://www.tushu007.com

# , tushu007.com

### << SketchUp 80 >>

SketchUp 8.0 SketchUp, SketchUp,

 $\mathop{\rm SketchUp}\nolimits$ 

SketchUp

SketchUp8.0 1

#### $,$  tushu007.com

<< SketchUp 80 >>

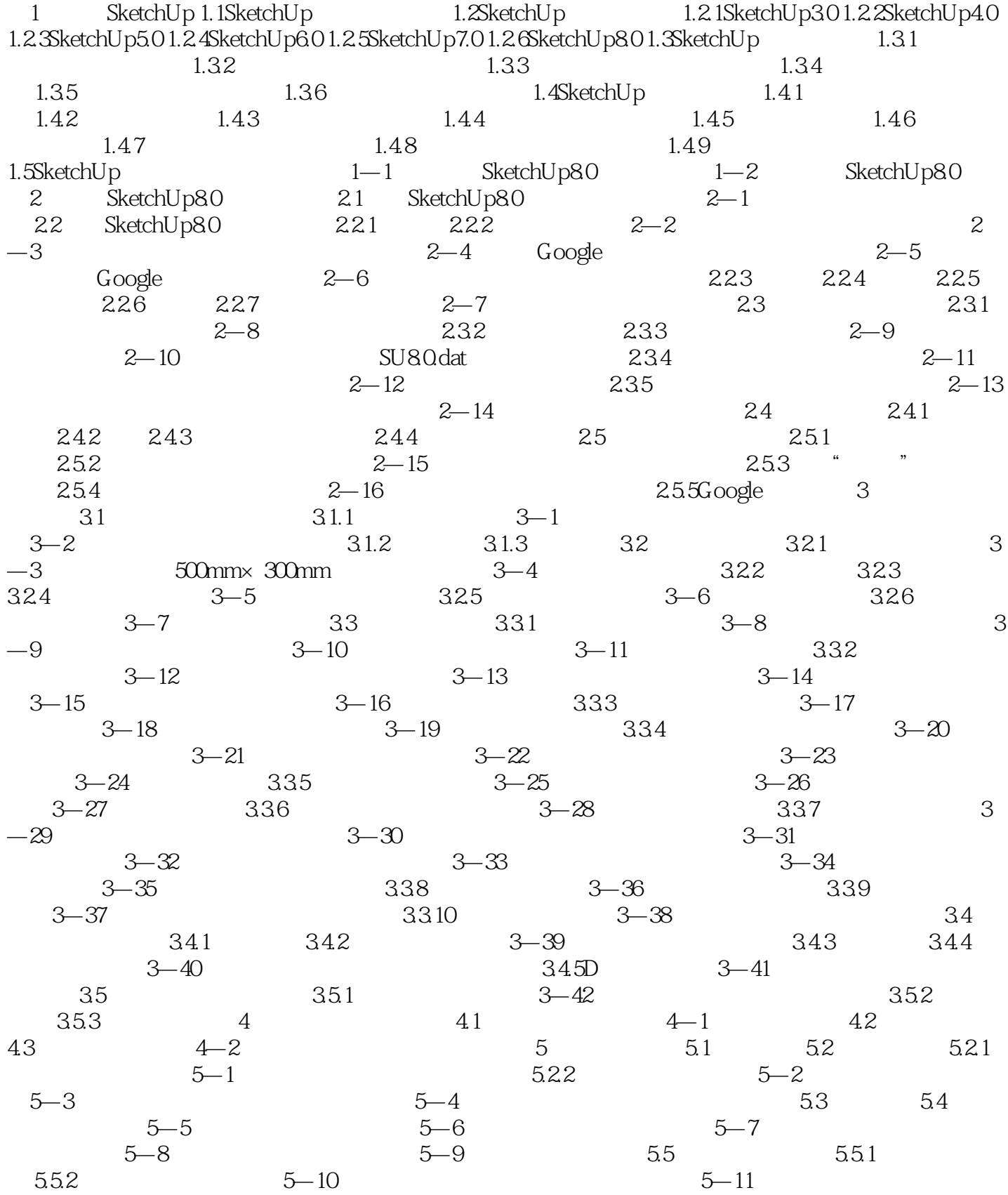

# << SketchUp 80

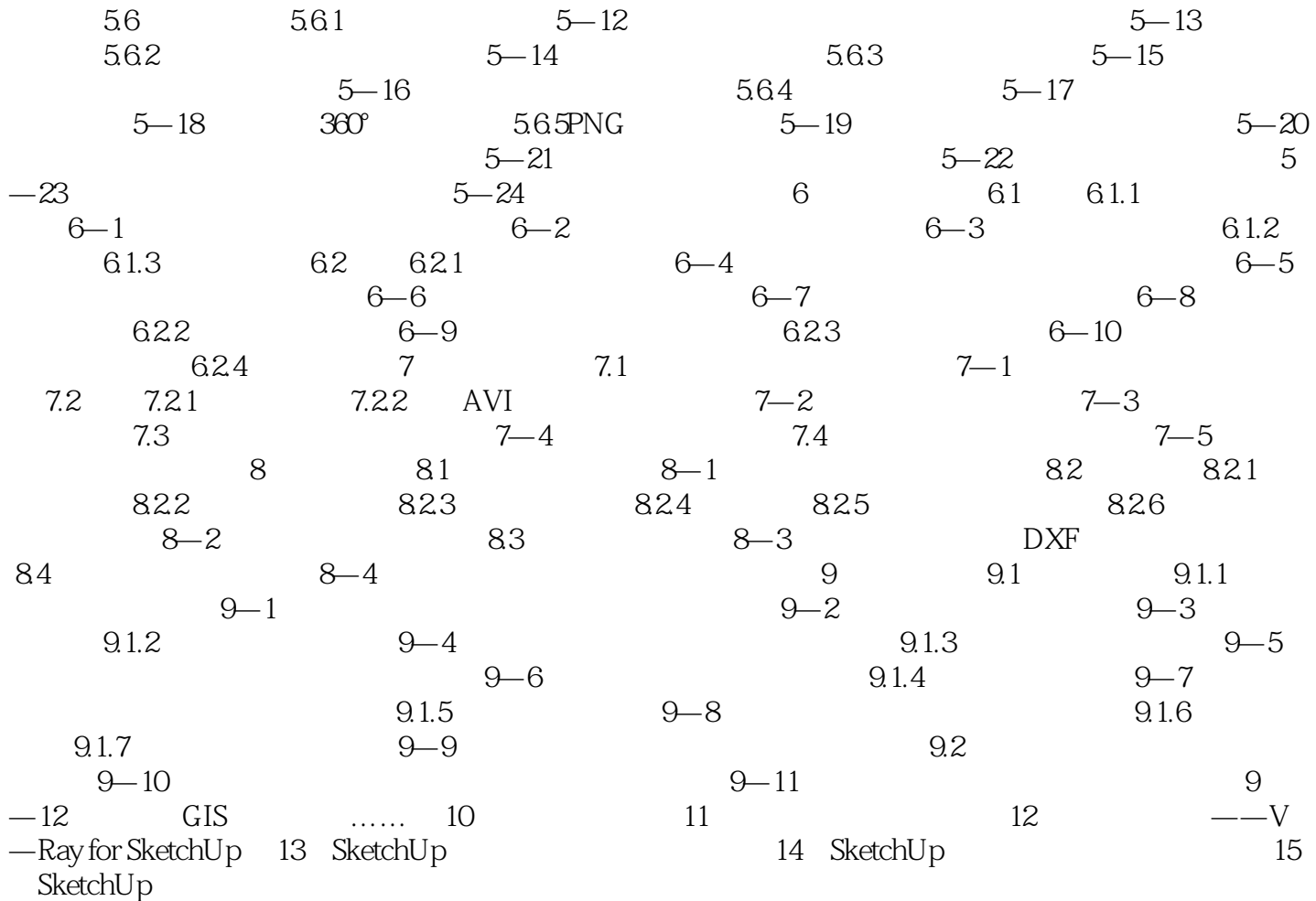

 $,$  tushu007.com

### << SketchUp 80 >>

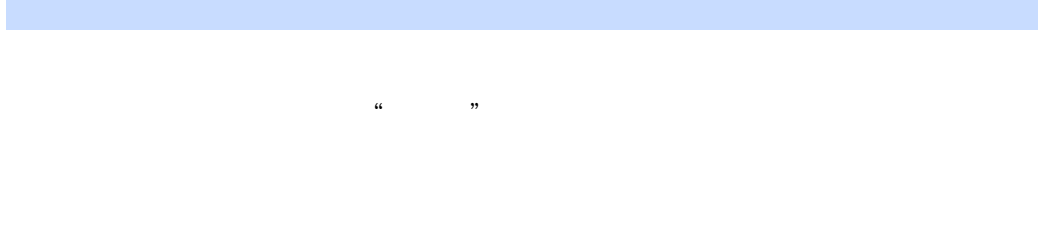

 $5$ 

 $3D$   $3D$ 

#### , tushu007.com

### << SketchUp 80 >>

 $\aleph$ etchUp,  $15$ 

 $149$  $S$ ketch $Up$  ${\rm SketchUp}$ , where  ${\rm SketchUp}$ 

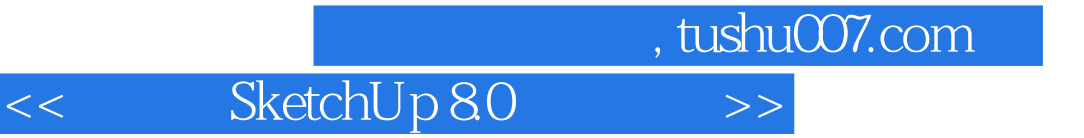

本站所提供下载的PDF图书仅提供预览和简介,请支持正版图书。

更多资源请访问:http://www.tushu007.com